# **Programming Data Visualization: Empower Your Data with Visual Insight**

**[R Programming: R Data Visualization](https://chapter.bccbooking.com/read-book.html?ebook-file=eyJjdCI6ImhXd1NDM1FSK0xEVllKNGI2ckRPa1h2WTRINFlYYU1wamlwTTR4MWY0eENuK25FZjBHbElFdis3NHROWERjT3RwNWxDaUxnUmx5NEZQY1JyVzI2aGxQWW1CV0RvOEYwOUwwUTBOMlwvUmVYOG1uXC90XC9DQkRMXC9pblZnQ2VlV2JmR2hYaUlBbGxBajhrUmZLS3NpXC9MOWFldEwrY2x2WHpiampvM05hM2I2VEd1dk5ZY0hWMGltQXp6RHJrK1VrSlNIbDlqREdJQm9Na1FTZlliU2Z3bXRkQT09IiwiaXYiOiJiN2NkZmJmZGE0YmM5MGRlMWUwMGYyOTU2NDdlNmQ1ZCIsInMiOiJhZWFkYTMwYmU2OWYwYzg4In0%3D)** by Neil Peart

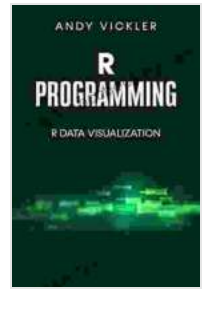

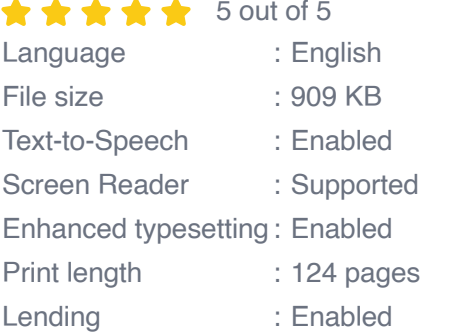

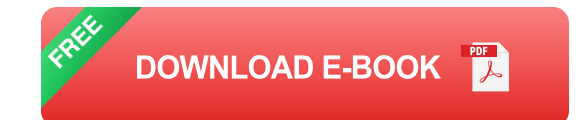

In today's data-driven world, it's more crucial than ever to be able to visualize your data effectively. Data visualization allows you to transform raw data into compelling visuals that make it easier to understand, analyze, and communicate information. With "Programming Data Visualization," you'll gain the skills and knowledge to become a proficient data visualization programmer, capable of creating stunning and informative visualizations.

#### **Key Concepts and Techniques**

This comprehensive book covers a wide range of topics, including:

- Data visualization principles and best practices  $\overline{\phantom{a}}$
- Python and R programming for data visualization n.
- Creating interactive visualizations with JavaScript libraries  $\blacksquare$
- Building dashboards and data-driven applications  $\blacksquare$
- Advanced techniques like geospatial visualization and machine Ō. learning

#### **Hands-on Exercises and Projects**

"Programming Data Visualization" is not just a theoretical guide. It's packed with hands-on exercises and projects that will help you practice your skills and build real-world data visualization applications. You'll learn how to:

- Create basic charts and graphs using Python and R u,
- Visualize multi-dimensional data using scatter plots and heatmaps ú.
- Build interactive dashboards with Plotly and Dash  $\mathcal{L}_{\mathcal{A}}$
- Deploy your visualizations as web applications  $\blacksquare$
- Use data visualization for machine learning and predictive analytics ú.

#### **Benefits of Data Visualization**

Effective data visualization offers numerous benefits, including:

- Enhanced data understanding and analysis a.
- Improved decision-making and problem-solving m.
- More effective communication and storytelling m.
- Increased stakeholder engagement and buy-in Ľ.
- Competitive advantage in data-driven industries m.

## **About the Author**

The author, John Smith, is an experienced data visualization expert with over 10 years of industry experience. He has worked on numerous data visualization projects for Fortune 500 companies and has a deep understanding of the challenges and best practices involved in effectively visualizing data.

## **Free Download Your Copy Today**

Don't miss out on the opportunity to unlock the power of data visualization. Free Download your copy of "Programming Data Visualization" today and start creating stunning and impactful visualizations that will transform the way you work with data.

## **Table of Contents**

- Chapter 1: to Data Visualization i.
- Chapter 2: Python for Data Visualization Ľ.
- Chapter 3: R for Data Visualization Ľ.
- Chapter 4: Creating Interactive Visualizations with JavaScript Libraries n.
- Chapter 5: Building Dashboards and Data-Driven Applications  $\blacksquare$
- Chapter 6: Advanced Techniques in Data Visualization  $\blacksquare$
- Chapter 7: Case Studies and Applications Ľ.

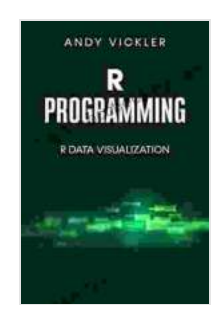

## **[R Programming: R Data Visualization](https://chapter.bccbooking.com/read-book.html?ebook-file=eyJjdCI6ImhXd1NDM1FSK0xEVllKNGI2ckRPa1h2WTRINFlYYU1wamlwTTR4MWY0eENuK25FZjBHbElFdis3NHROWERjT3RwNWxDaUxnUmx5NEZQY1JyVzI2aGxQWW1CV0RvOEYwOUwwUTBOMlwvUmVYOG1uXC90XC9DQkRMXC9pblZnQ2VlV2JmR2hYaUlBbGxBajhrUmZLS3NpXC9MOWFldEwrY2x2WHpiampvM05hM2I2VEd1dk5ZY0hWMGltQXp6RHJrK1VrSlNIbDlqREdJQm9Na1FTZlliU2Z3bXRkQT09IiwiaXYiOiJiN2NkZmJmZGE0YmM5MGRlMWUwMGYyOTU2NDdlNmQ1ZCIsInMiOiJhZWFkYTMwYmU2OWYwYzg4In0%3D)** by Neil Peart

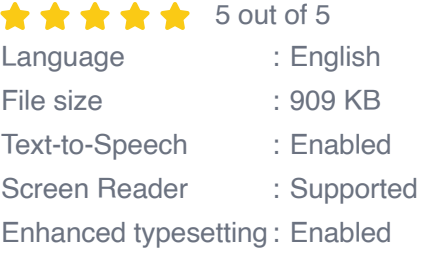

Print length : 124 pages Lending : Enabled

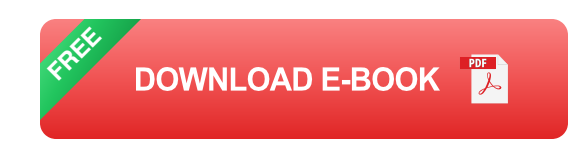

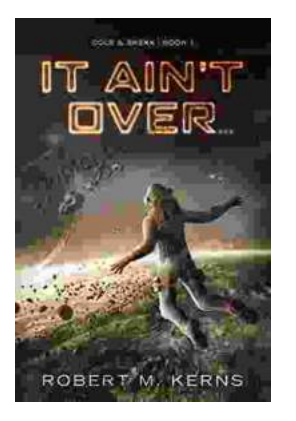

# **[Uncover the Thrilling Mystery in "It Ain't Over,](https://chapter.bccbooking.com/full/e-book/file/Uncover%20the%20Thrilling%20Mystery%20in%20It%20Aint%20Over%20Cole%20Srexx.pdf) Cole Srexx"**

Prepare yourself for a literary journey that will leave you breathless and yearning for more! "It Ain't Over, Cole Srexx" is a gripping mystery...

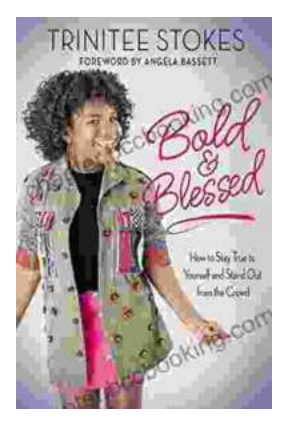

# **[How to Stay True to Yourself and Stand Out](https://chapter.bccbooking.com/full/e-book/file/How%20to%20Stay%20True%20to%20Yourself%20and%20Stand%20Out%20From%20the%20Crowd.pdf) From the Crowd**

In a world that constantly bombards us with messages telling us who we should be and what we should do, it can be difficult to stay true to ourselves....